How Do I Record Credit Card Fees In [Quickbooks](http://doc.inmanuals.com/get.php?q=How Do I Record Credit Card Fees In Quickbooks) >[>>>CLICK](http://doc.inmanuals.com/get.php?q=How Do I Record Credit Card Fees In Quickbooks) HERE<<<

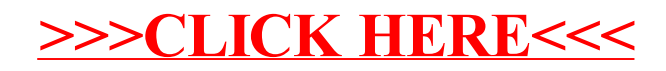